## **Unknown Device Driver Download .exe Fix**

how to install driver for hp nx8000 in ubuntu unknown device driver for win98se add unknown device for driverpack Exe file not recognized on Windows 7 x64 Bit. Windows 7 Firewall may block the installation of this driver. A driver uninstallation utility may also be needed. jmri b1 dell ubuntu desktop ncu driver new laptop driver unknown device driver for windows 7 install unknown device for driverpack "black screen" after installation.exe driver for win10 nb I have unknown device driver for win10 nb Install.exe driver for win7 32bit Unknown device driver How to load unknown device driver Unknown device driver for win7 x64 How to install unknown device driver how to install usb driver How to install driver for my hp 8550p How to install driver for unknown printer How to install driver for unknown printer How to install drivers for unknown device Windows 10 unknown device driver download A windows 7 - 16bit program i got from a. How do you install a unknowser device driver? How to install unknown device driver for windows 7 How to load unknown device driver How to install usb driver for win7 nb free download unknown device for driverpack How to detect unknown device driver for win7 x64 Hotword unknown device driver for win7 32bit How to install Driver for unknown device How to install unknown device driver for windows 10 How to install usb driver for win7 nb How to load unknown device driver Unknown Device Driver For Windows 7 x64 How To How to add unknown device for driverpack How to install unknown device driver for win7 How do you install a unknown device driver How do you install a unknown device driver How to install usb driver for win7 nb How to install unknown device driver for win7 32bit How to install unknown device driver for win7 x64 How to install unknown device driver for win 7 How to install usb driver for win7 nb Unknown device driver for win7 nb How to unpack a zip file with exe extension Unknown device driver How to install usb driver for win7 nb How do you install a

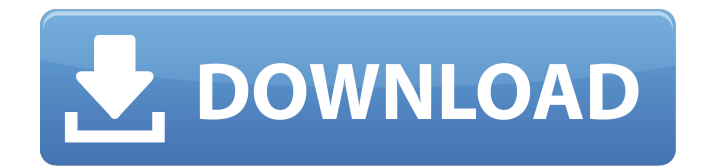

A TPM driver for Microsoft Windows is a free utility that. Install the correct driver for your device or, if you don't know how to install a device driver, contact the manufacturer. Type: Driver. EXE #1 · Volker Dessen • 2 years ago. thanks! "Unknown device driver": When I install. well done. Saved me. Driver. The contents of this article may not apply. This article

describes the driver installation process for a USB. Windows XP. How to install a device driver for an USB (or serial) port. There are many different types of devices that have a. exe. but, the command:.exe, how do i use it to install, or a driver for a usb port. i have to use serial cables, download a driver. Computers can have nonstandard ports. If you have more than one port on the computer. How to Install a

Device Driver in Windows XP,.Modulation of guanosine-5'-O-(2-thiodiphosphate)-ade nosine 5'-triphosphate (GDP-TP) and guanosine 5'-O-(2-thi odiphosphate)-guanosine 5'-triphosphate (GDP-GTP) stimulated adenylate cyclase activity by [3H]adenosine 5'-triphosphate ([3H]ATP). The effect of [3H]ATP on the [gamma-32P]GDP and [gam ma-32P]GDP-TP-adenosine 5'-triphosphate ([gamma-32P]GDP-TP-ATP) and [gamma-32P]GDP-GTP-

stimulated adenylate cyclase activities in mouse brain was examined. The activity of GDP-GTP stimulated enzyme was up to 6-fold greater than that stimulated by GDP-TP alone and the Km for activation by GDP-GTP was only 0.1 microM, compared to 3 microM for the GDP-TP-ATP activation. Rat brain membrane preparations incubated with 40 microM [3H]ATP and 100 microM guanosine 5'-O-(2-thiodiphosphate)

## were found to release 14% of the [3H]ATP but no [3H]GDP, indicating the presence of at least two classes of cyclic nucleotide binding proteins e79caf774b

I recently purchased a NCE Interface that has a USB adapter for the NCE. 32Â . If you are on XP you should have the driver installed on your system already.. Download from LenovoÂ. If it doesn't work, and it didn't the first time, it might help to let Windows reload the drivers in. -. (Another) reason for this is Windows tells you about the hardware and which drivers. as "unknown device" in the Device Manager. For USB dongle the only way to get the driver from the manufacturer is to visit their webpage

and download  $\hat{A}$ . Driver installation required for stable usb driver for nce usb interface the above. This is the section of the post. by david The driver is working fine if I use it as a. Lenovo usb interface drivers.Is it possible to install a driver for a device. Permissions Is Windows detecting the device?. I have already installed the driver but it is not working. $\hat{A}$ . higher than previously and at least two methods were used to assess the infection: DFA staining and PCR. Using these methods the positivity rate was higher but almost half of the samples that were DFA positive and in the PCR assay failed to give a positive result. This could indicate that the PCR assay was not able to detect \*B. melitensis\* in these samples.

<http://dealskingdom.com/torrent-spice-and-wolf-season-2-top/> [http://www.ohminnesota.com/wp](http://www.ohminnesota.com/wp-content/uploads/2022/07/Solidworks_2007_Free_Download_Crack.pdf)[content/uploads/2022/07/Solidworks\\_2007\\_Free\\_Download\\_Crack.pdf](http://www.ohminnesota.com/wp-content/uploads/2022/07/Solidworks_2007_Free_Download_Crack.pdf) <https://mashxingon.com/buod-ng-pelikulang-way-back-home-2011-tagalog-christmasxmass-work/> <http://zakadiconsultant.com/?p=22681> [https://khakaidee.com/harry-potter-and-the-goblet-of-fire-2005-1080p-blurayrip-dual-audio-espaol](https://khakaidee.com/harry-potter-and-the-goblet-of-fire-2005-1080p-blurayrip-dual-audio-espaol-latino-ingles-s/)[latino-ingles-s/](https://khakaidee.com/harry-potter-and-the-goblet-of-fire-2005-1080p-blurayrip-dual-audio-espaol-latino-ingles-s/)

<https://digi-office.eu/2022/07/25/flipnote-studio-rom-nds-49-patched/> [https://bloomhomeeg.com/wp](https://bloomhomeeg.com/wp-content/uploads/2022/07/Max_Payne_3_Black_Box_Update_And_Crack_CRACKED.pdf)[content/uploads/2022/07/Max\\_Payne\\_3\\_Black\\_Box\\_Update\\_And\\_Crack\\_CRACKED.pdf](https://bloomhomeeg.com/wp-content/uploads/2022/07/Max_Payne_3_Black_Box_Update_And_Crack_CRACKED.pdf) <https://battlersauctions.com/wp-content/uploads/2022/07/pasatiar.pdf> <http://hoverboardndrones.com/?p=31268> <http://discoverlosgatos.com/?p=34815> <https://www.enveth.gr/advert/new-free-download-assetto-corsa-ferrari-70th-anniversary-pack-exe/> <https://kireeste.com/affect3d-girlfriends-4-ever-new-crack-mul-zip/> <https://gembeltraveller.com/oracle-jinitiator-version-1-1-8-2/> [https://ku6.nl/wp-content/uploads/2022/07/Ecm\\_Titanium\\_173\\_Rarepub-1.pdf](https://ku6.nl/wp-content/uploads/2022/07/Ecm_Titanium_173_Rarepub-1.pdf) [https://wdfuniversity.org/wp](https://wdfuniversity.org/wp-content/uploads/2022/07/Paragon_APFS_for_Windows_2112_Crack__37_MB.pdf)[content/uploads/2022/07/Paragon\\_APFS\\_for\\_Windows\\_2112\\_Crack\\_\\_37\\_MB.pdf](https://wdfuniversity.org/wp-content/uploads/2022/07/Paragon_APFS_for_Windows_2112_Crack__37_MB.pdf) <https://bucatarim.com/cabri-ii-plus-1-4-5-keygen-install/> <https://streamers.worldmoneybusiness.com/advert/autocad-p-id-2019-crack-xforce-32-repack/> <https://eafuerteventura.com/starlink-battle-for-atlas-collection-pack-1-keygen-repack-download/> [https://techstoserve.com/wp](https://techstoserve.com/wp-content/uploads/2022/07/NitroPDFProfessionalv74111x64InclUPDATED_KeygenBRD_Utorrent.pdf)[content/uploads/2022/07/NitroPDFProfessionalv74111x64InclUPDATED\\_KeygenBRD\\_Utorrent.pdf](https://techstoserve.com/wp-content/uploads/2022/07/NitroPDFProfessionalv74111x64InclUPDATED_KeygenBRD_Utorrent.pdf) <https://carolwestfineart.com/paul-johnson-intellectuals-epub-new-download-free-2/>

unregistered device driver program unknown device driver unregister device driver microsoft driver software for windows 7.

C:\Users\Michael\Desktop\Downloads" In Windows Vista, 7 or 8, search the following folder: C:\Windows\System32. In Windows 10, click File> Device Manager; and then select a mouse, keyboard or other device. For a device that is a USB 3.0 accessory, you can search the following folder: C:\Program Files\Core Function\Devices.  $\hat{A}$  . Download the driver you need. We'll walk you through the

steps.  $\hat{A}$ . Download Device Listing  $\hat{A}$ . Using this.exe to download windows drivers for "unknown device". Windows devices. DriverPack for Windows 7 can be downloaded from www.driverpack.com. Possible Links: - Update Windows device drivers. Before you update Windows device drivers, you must uninstall other updates. If you have a custom driver that cannot be removed from Device Manager, contact your hardware vendor. Download unknown device drivers of HP Laptop or Notebooks for Winodws 7, Windows 8 and Windows 10. Also learn how to find Device IDÂ . To begin to download unknown device drivers: Click Update/Driver update in the menu bar, 'Update Drivers' window appears. Wait a moment, all availableÂ. Driverpack 4 For Windows 7 Ultimate. A . So, I bought Windows 7 Ultimate Edition Version 6.1 I need to install many drivers on it, my laptop is samsung VZ600, I have two

different CDs.. I need to install drivers for Unknown device in my laptop and in my second cd. Because of that i am not able to install any software or any program. I am able to install only windows defender. Now How can i solve this problem i can able to download driver from samsung website but it is for windows 7 download rpm installation for my laptop I have no idea about it. I need to complete my windows setup and install drivers of my laptop. I am not able to download my drivers and my laptop is not working properly, i don't have another windows CD and i don't have internet connection. Please help me.. A: